# **OBSAH**

#### **KAPITOLA 1**

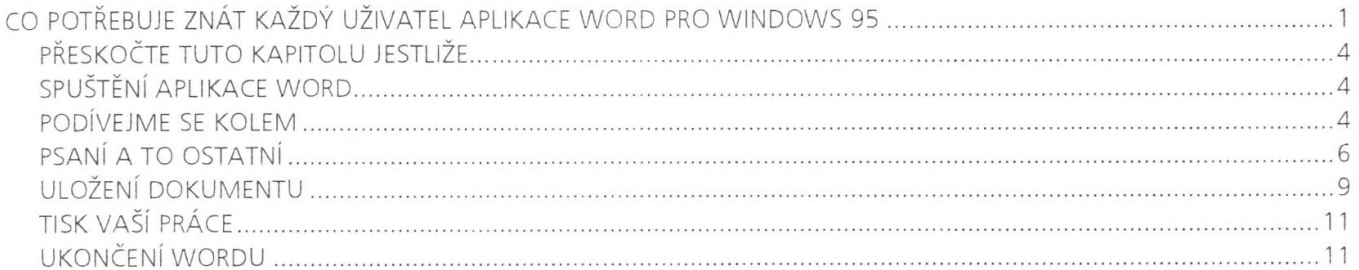

#### **KAPITOLA 2**

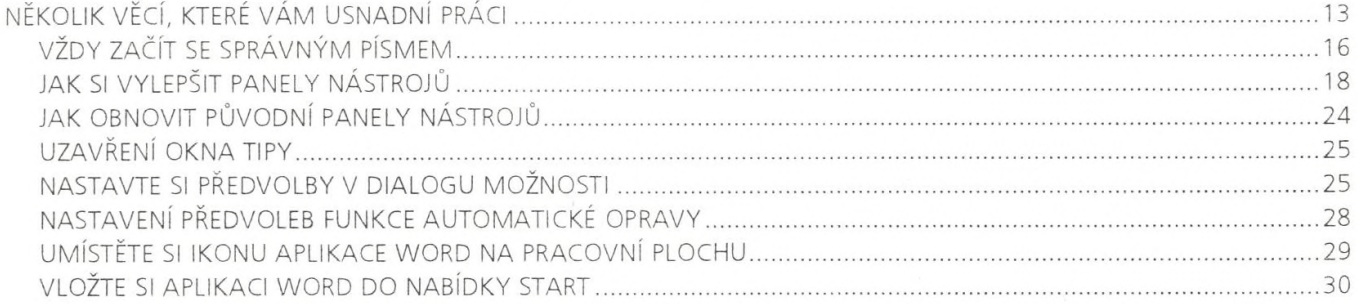

#### **KAPITOLA 3**

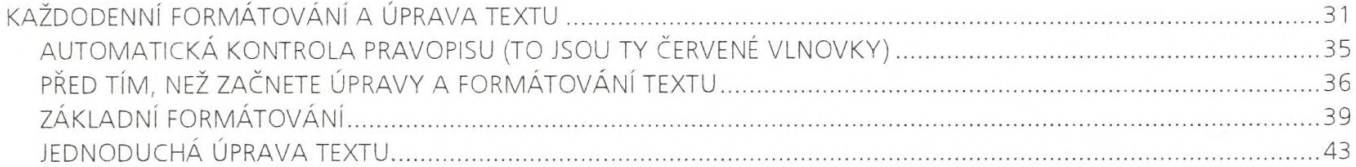

#### **KAPITOLA 4**

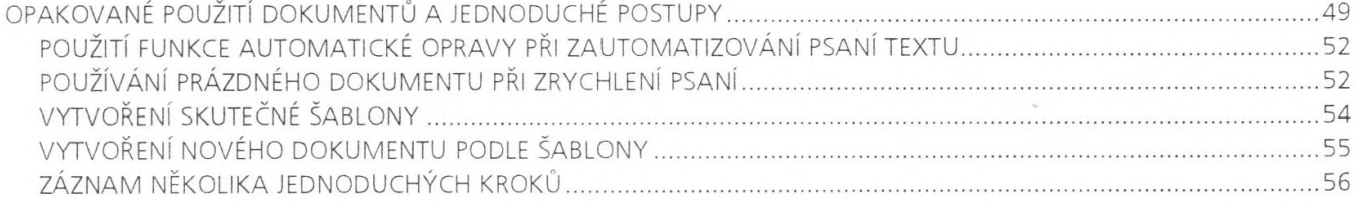

# **KAPITOLA 5**

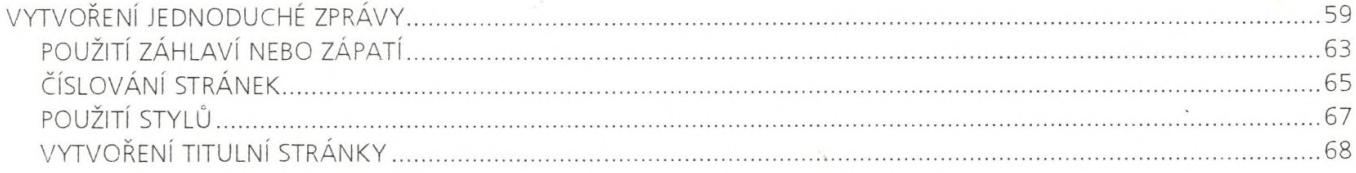

# **Word 7.0**

# Efektivně

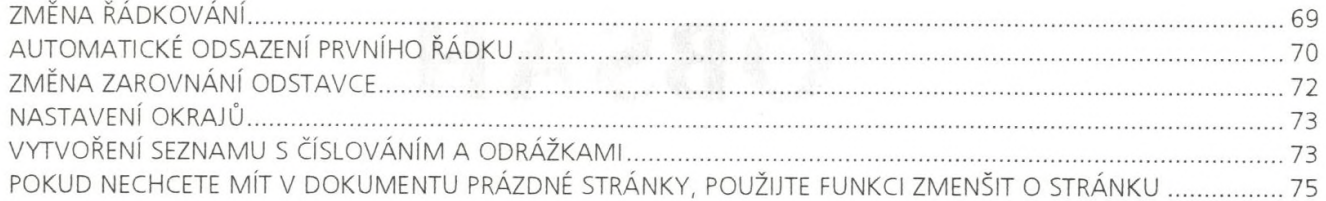

 $\epsilon$ 

# **KAPITOLA 6**

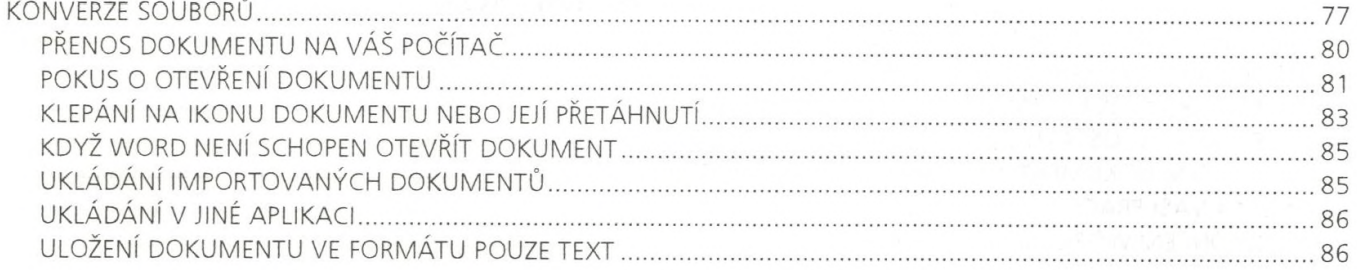

# **KAPITOLA 7**

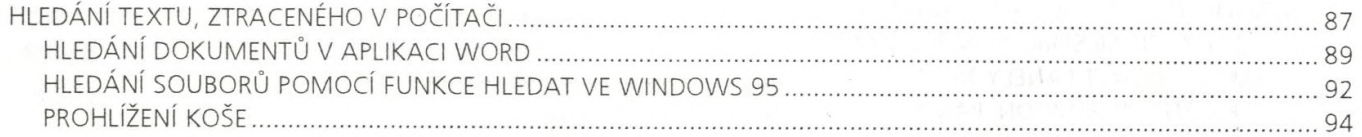

# **KAPITOLA 8**

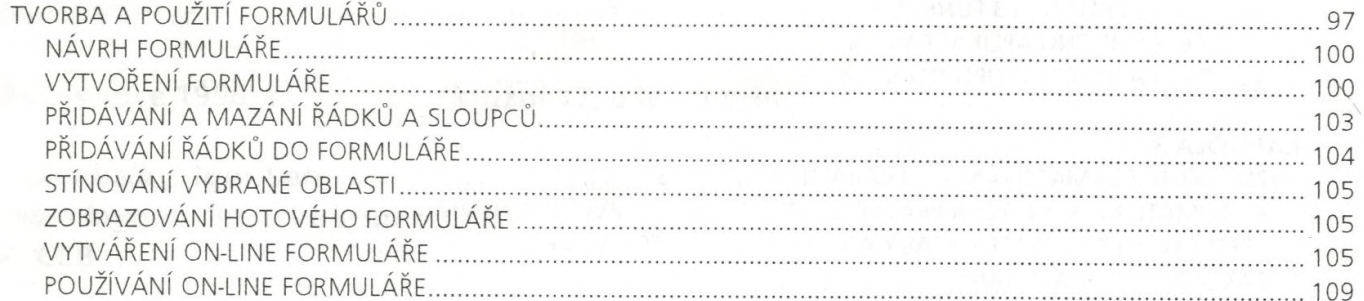

# KAPITOLA 9

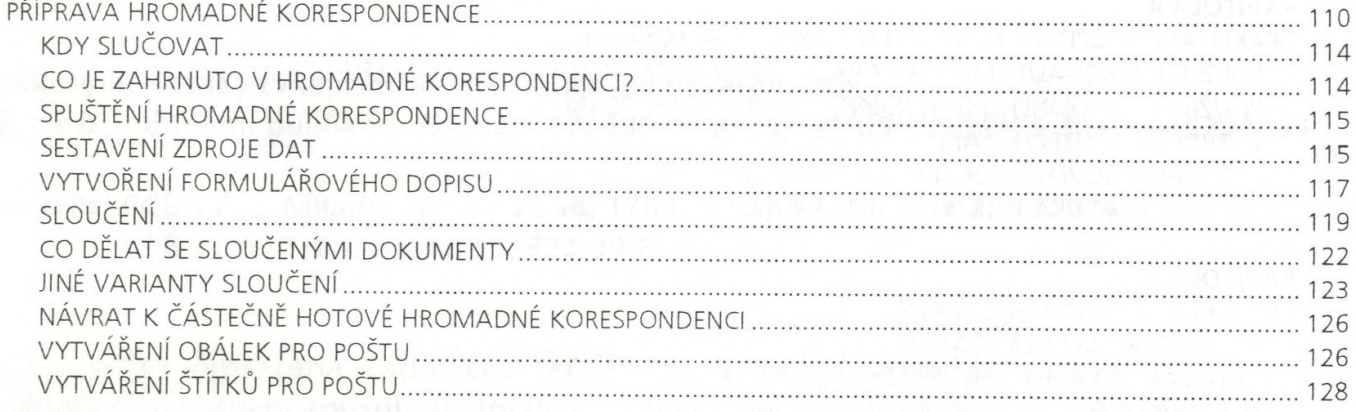

Controlled Mar-

# **OBSAH**

#### **KAPITOLA 10**

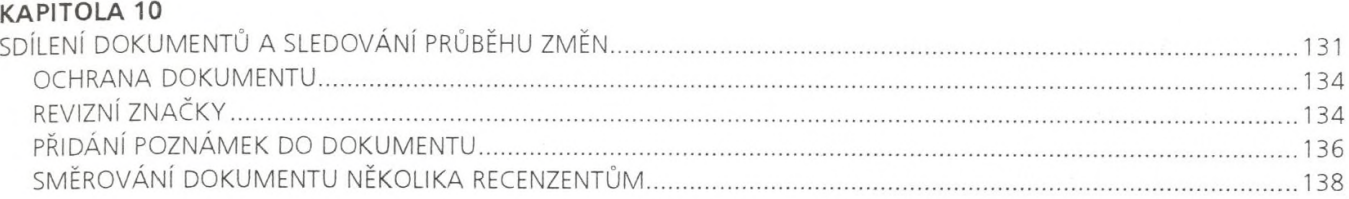

# **KAPITOLA 11**

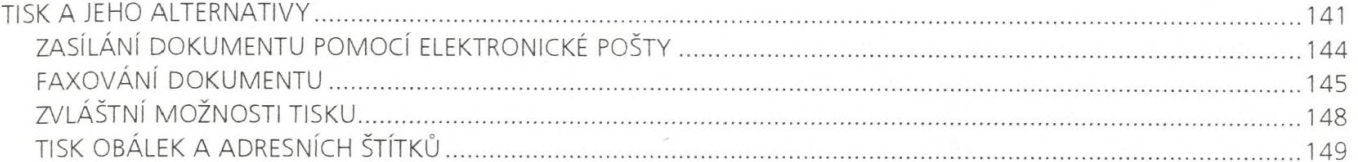

#### **KAPITOLA 12**

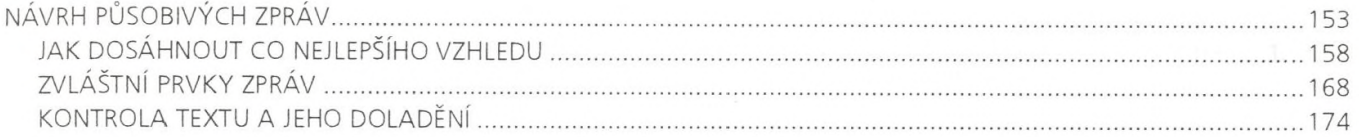

# KAPITOLA 13

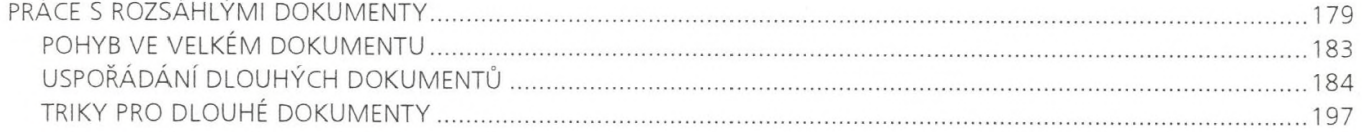

# **KAPITOLA 14**

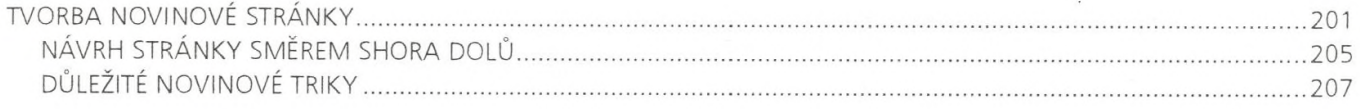

#### **KAPITOLA 15**

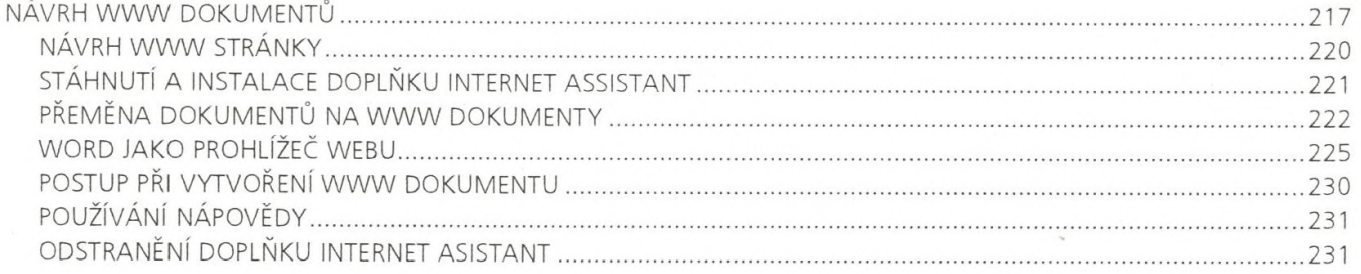

# **DODATEK A**

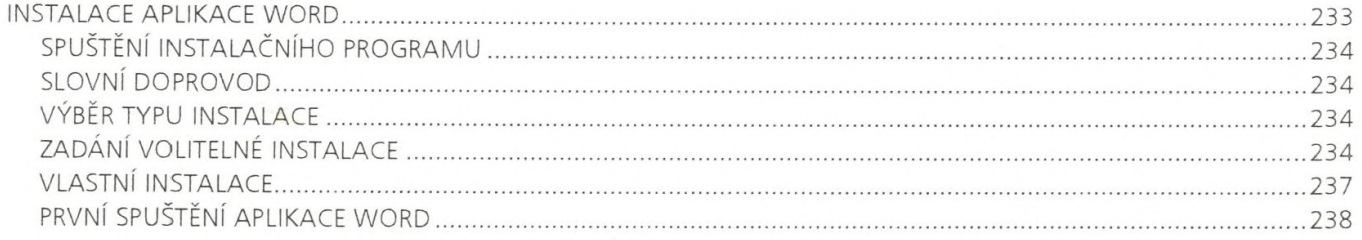

# **Word 7.0**

# Efektivně

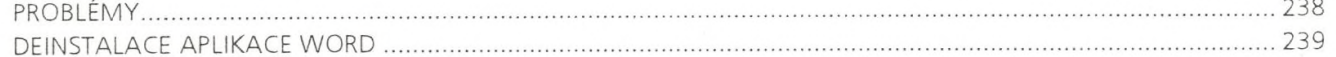

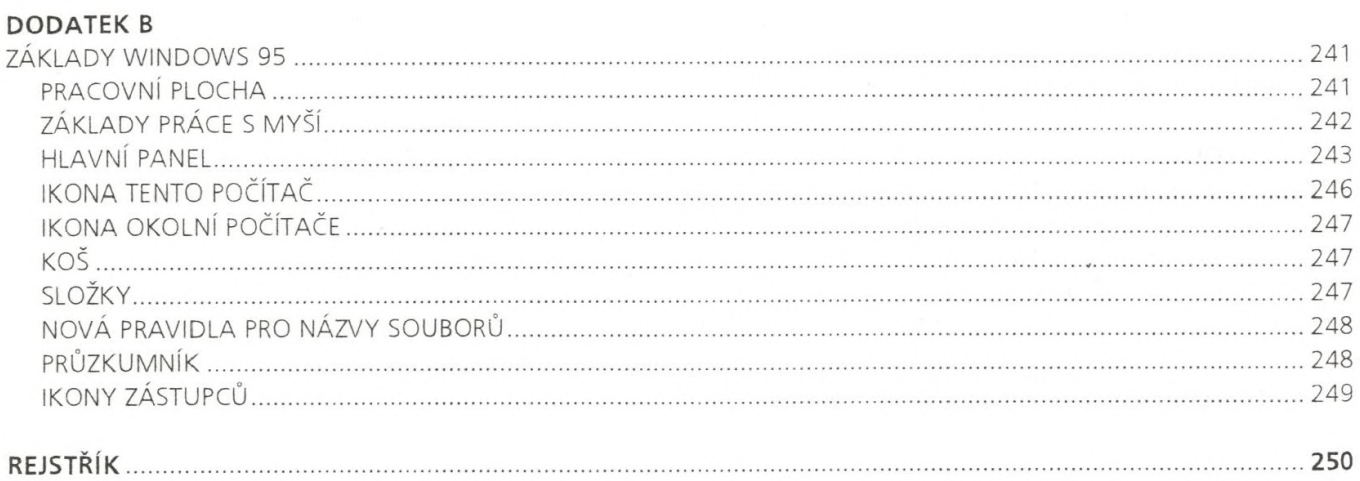

 $\sim$